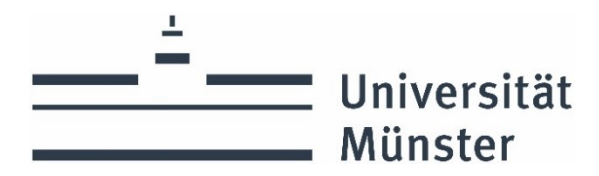

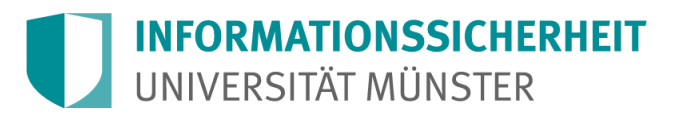

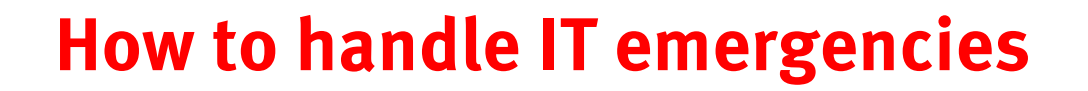

**Report the emergency and keep calm. Don't hesitate to report, it's better to be safe than sorry**!

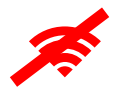

**Disconnect the affected device from the internet (switch off wifi, remove LAN cable)**

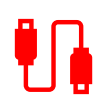

**Remove external storage devices (USB sticks, external hard drives)**

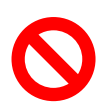

**Stop using the affected device (If possible: Take a picture of the screen with the message)**

## **Contact the person in charge and report the incident:**

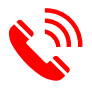

- 1. IVV or administrator:
- 2. Other contact:
	- 3. E-mail of the CERT: cert@uni-muenster.de

## **Share and document relevant information:**

- Which ID is affected?
- Which device is affected? Computer name: \_\_\_\_\_\_\_\_\_\_\_\_\_\_\_\_\_\_
- How did you work with the device?
- What did you observe?
- Where is the device located? (room, building)

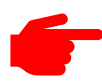

## **Initiate action as directed by the person in charge**